```
<IfModule mod_headers.c>
  Header unset Pragma
 FileETag None
  Header unset ETag
  <filesmatch "\.(ico|flv|jpg|jpeg|png|gif|css|swf)$">
    Header set Cache-Control "max-age=2678400, public"
  </filesmatch>
  <filesmatch "\.(html|htm)$">
    Header set Cache-Control "max-age=0, no-cache, no-store, must-revalidate"
  </filesmatch>
  <filesmatch "\.(pdf)$">
   Header set Cache-Control "max-age=86400, public"
  </filesmatch>
  <filesmatch "\.(js)$">
   Header set Cache-Control "max-age=2678400, private"
  </filesmatch>
</IfModule>
```
## # Deflate Compression

<IfModule mod\_deflate.c>

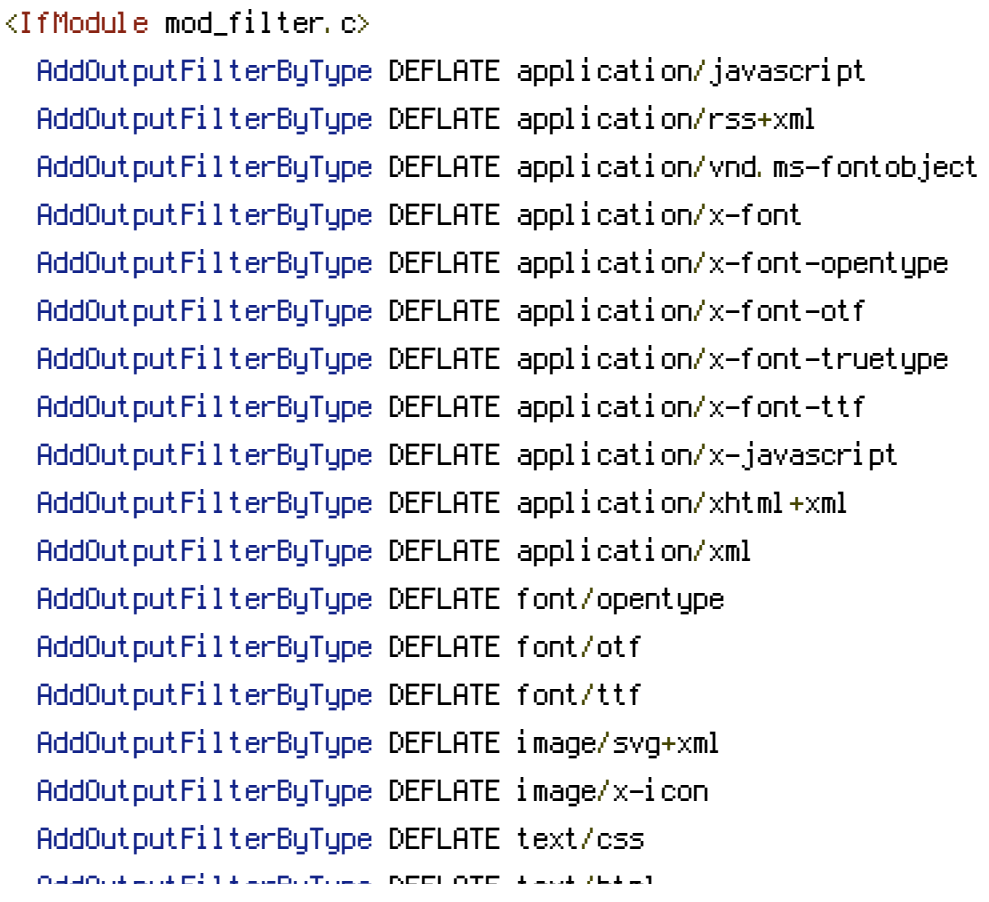

```
AddOutputFilterByType DEFLATE text/html
    AddOutputFilterByType DEFLATE text/javascript
    AddOutputFilterByType DEFLATE text/plain
 </IfModule>
</IfModule>
```
## # Gzip Compression

```
<IfModule mod_gzip.c>
  mod_gzip_on Yes
  mod_gzip_dechunk Yes
  mod_gzip_item_include file .(html?|txt|css|js|php|pl)$
  mod_gzip_item_include handler ^cgi-script$
  mod_gzip_item_include mime ^text/.*
  <code>mod_qzip_item_include mime \hat{}application/x-javascript.*</code>
  mod\_qzip\_item\_exclude mime ^{\sim}image/.\astmod_gzip_item_exclude rspheader ^Content-Encoding:.*gzip.*
</IfModule>
```
## # Leverage Browser Caching

```
<IfModule mod_expires.c>
  ExpiresActive On
  ExpiresByType image/jpg "access 1 year"
  ExpiresByType image/jpeg "access 1 year"
  ExpiresByType image/gif "access 1 year"
  ExpiresByType image/png "access 1 year"
  ExpiresByType text/css "access 1 month"
  ExpiresByType text/html "access 0 hour"
  ExpiresByType application/pdf "access 1 month"
  ExpiresByType text/x-javascript "access 1 month"
  ExpiresByType application/x-shockwave-flash "access 1 month"
  ExpiresByType image/x-icon "access 1 year"
  ExpiresDefault "access 1 month"
</IfModule>
```
## # Url Rewriting <IfModule mod\_rewrite.c> RewriteEngine on RewriteCond %{REQUEST\_FILENAME} !-f RewriteCond %{REQUEST\_FILENAME} !-d RewriteRule ^old/([\sa-zA-Z0-9\_-]+)/([\sa-zA-Z0-9\_-]+)\$ old.php [L] RewriteRule ^old\$ old.php [L] RewriteRule Additional Account Account Account Account Account in the United Account Account Account Account A<br>Account Account Account Account Account Account Account Account Account Account Account Account Account Accoun

RewriteRule ^([\sa-zA-Z0-9\_-]+)/([\sa-zA-Z0-9\_-]+)\$ index.html [L]

</IfModule>